# **STM32 – Low Level Info**

Petr Novák / novakpe@fel.cvut.cz / 2022-05-18

### Obsah

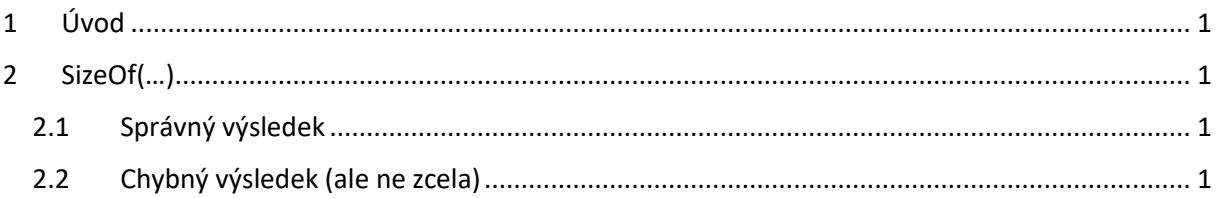

## <span id="page-0-0"></span>1 Úvod

V tomto textu jsou uvedeny některé nebezpečné věci se kterými se lze setkat pro programování STM32 nebo při použití jazyka C.

### <span id="page-0-1"></span>2 SizeOf(…)

Pozor na používání "sizeof(...)" například při "uint8 t pocetBytes = sizeof(nazevPole)"

### <span id="page-0-2"></span>2.1 Správný výsledek

Pokud je "pole" definováno ve stejném souboru kde je použito "sizeof(...)", tak je vše v pořádku. "sizeof(...)" vrátí skutečně velikost pole v počtu bytes, tedy kolik bytes zabírá pole v paměti.

uint8 t pole[] =  $\{ 0,1,2,3,4,5,6,7,8,9 \}$ ; uint8\_t pocetBytes = sizeof(pole); // vrací skutečně 10

#### <span id="page-0-3"></span>2.2 Chybný výsledek (ale ne zcela)

Avšak pokud je:

- Pole definováno v souboru "Prvni.c" například "uint8 t pole[] =  ${ 0, 1, 2, 3, 4, 5, 6, 7, 8, 9 }$ ;".
- V hlavičkovém souboru "První.h" uvedeno "extern uint8 t pole[];".
- V souboru "Druhy.c" je "#include První.h".
- V souboru "Druhy.c" je poté "použito uint8 t pocetBytes = sizeof(pole);".
- Výsledek není 10, ale 4.

Důvod: V souboru "Druhy.c" je znám pouze odkaz na "pole", že někde existuje. Ale v souboru "Druhy.c" není známo, jak je toto pole velké. Položka "pole" je tedy pouze odkaz na pole bytes umístěné někde v jiném zdrojovém souboru. A proto, že proměnná / hodnota "pole" je pouze odkaz, ten je typu "uint32\_t", tak proto "sizeof(pole)" vrací hodnotu 4. Vrací tedy počet bytes, který zabírá odkaz na "pole", nikoli tedy kolik bytes skutečně zabírá celé pole (někde v paměti).

Dalo by se říci, že v souboru "Druhý.c" kompilátor místo "extern uint8\_t pole[];" vidí v podstatě "extern uint8\_t \*pole;", což mnohem lépe vysvětluje proč použití "sizeof(...)" vrací hodnotu 4. Tedy v souboru "První.c" název "pole" přestavuje skutečnou hodnotu / obsah pole (ví se jeho velikost), kdežto v souboru "Druhý,c" název pole představuje již pouze odkaz na nějaké / libovolné pole (libovolné velikosti).